## **CHAPTER 41 EXERCISES**

## 1. Rmat, Render

*Open* the **BOOKCASE** drawing from Chapter 38 Exercises. Use the *Rmat* command to assign a wood material to the drawing. Render the drawing using the *Photo Real* (*Rendering Type*) option. Your finished rendering should look similar to that in Figure AR41-1.

Figure AR41-1 ——

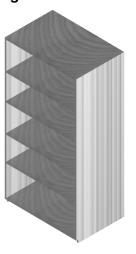

## 2. Rmat, Render

*Open* the **SPINDLE** drawing from Chapter 38 Exercises. Use *Rmat* to apply a material to the drawing. Try to create a rendering similar to that shown in Figure AR41-2. When you achieve the desired results, save the rendering to a file.

Figure AR41-2 -

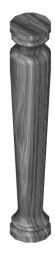

## 3. Rmat, Render, Lights, Background

*Open* the **BUNKBED** drawing from the Chapter 39 Exercises. Use *Rmat* to attach wood material to the four posts and the vertical panels. Attach a solid material to the component representing the mattress. Place a *Distant Light* in the upper left of the model. Use a light blue *Background*. Your finished rendering should look similar to Figure AR41-3.

Figure AR41-3 -

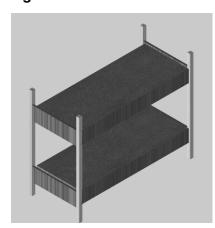